# Quota Overview PT50 Accruals, Balances

**Print in NOTES PAGES View**

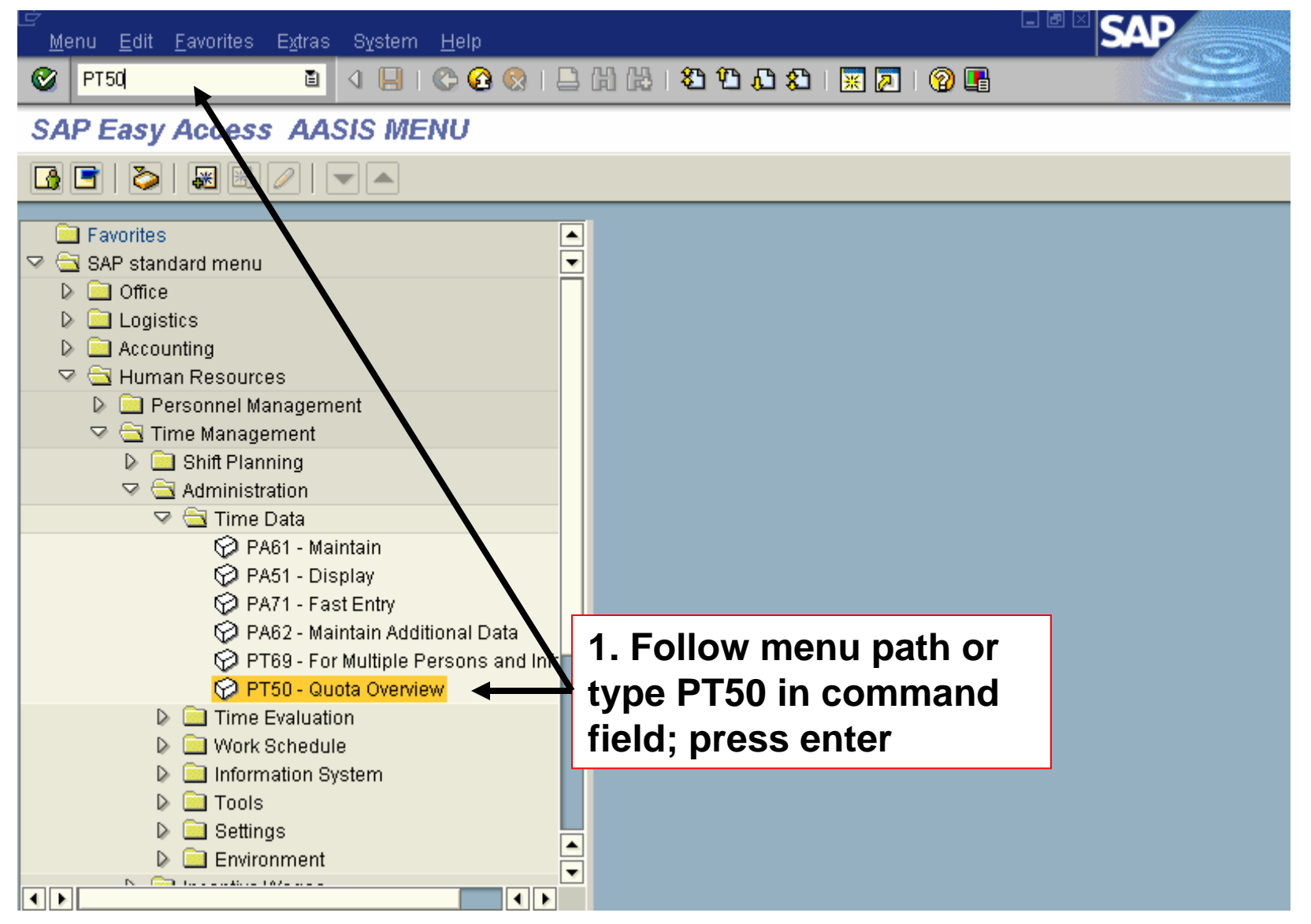

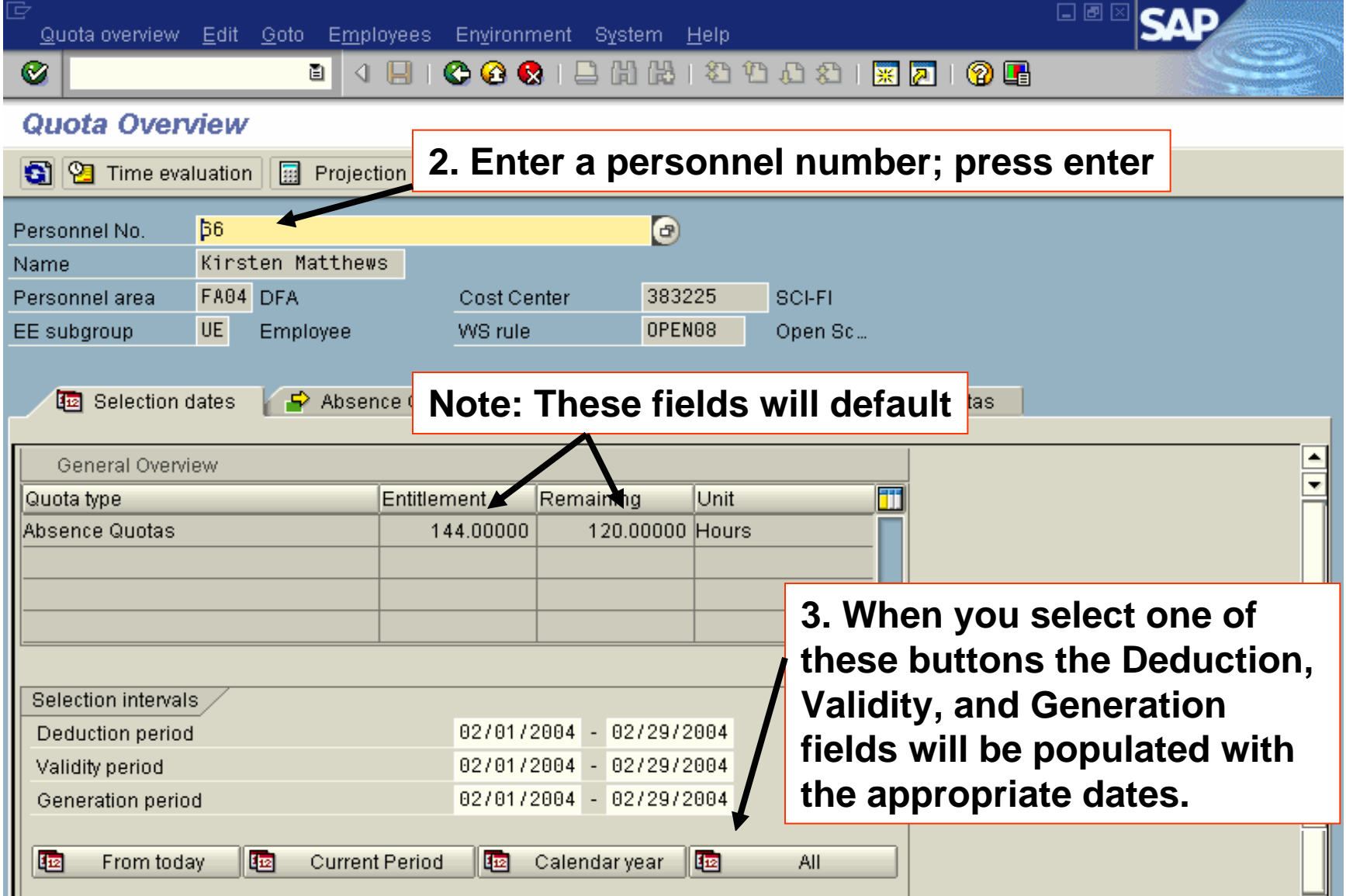

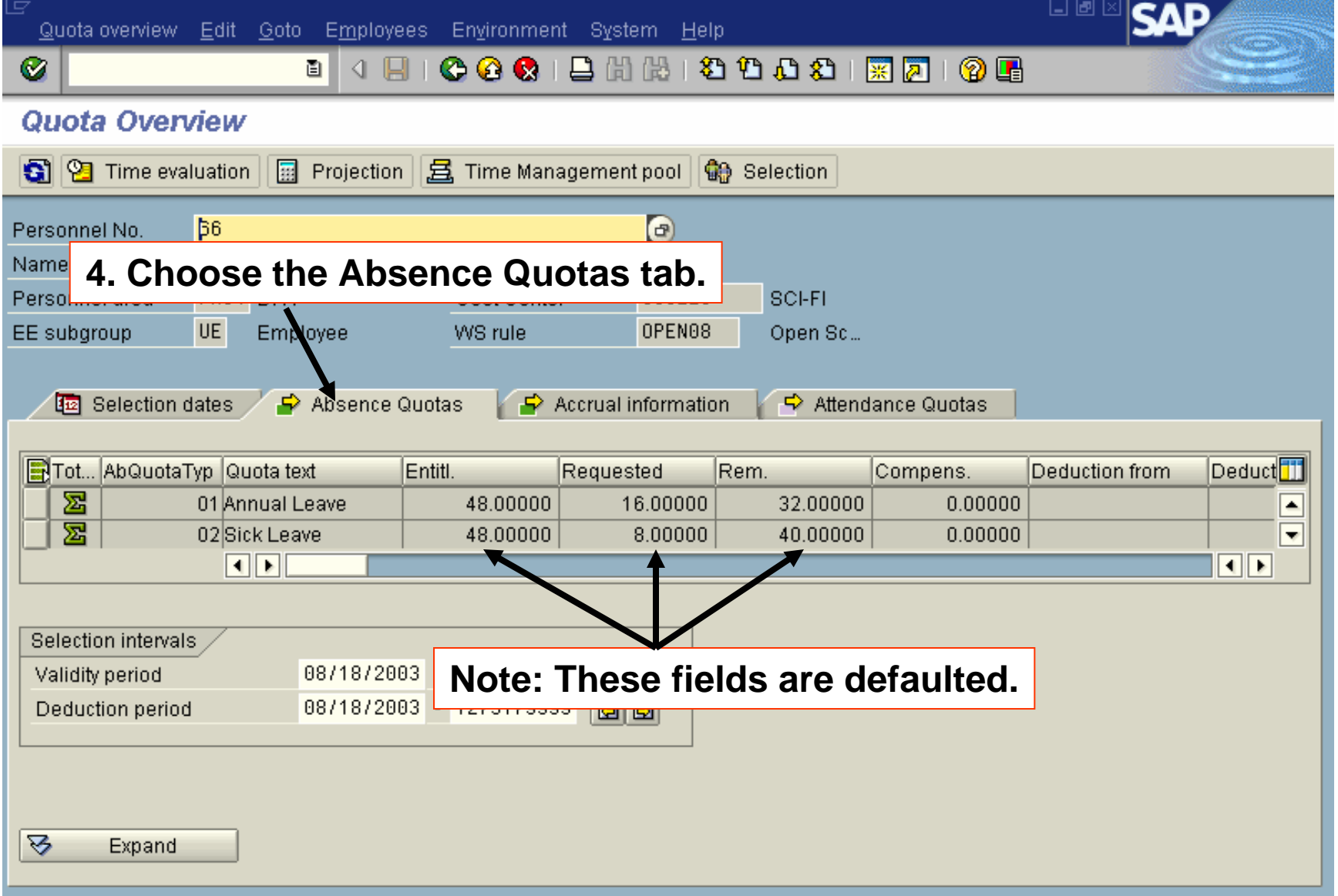

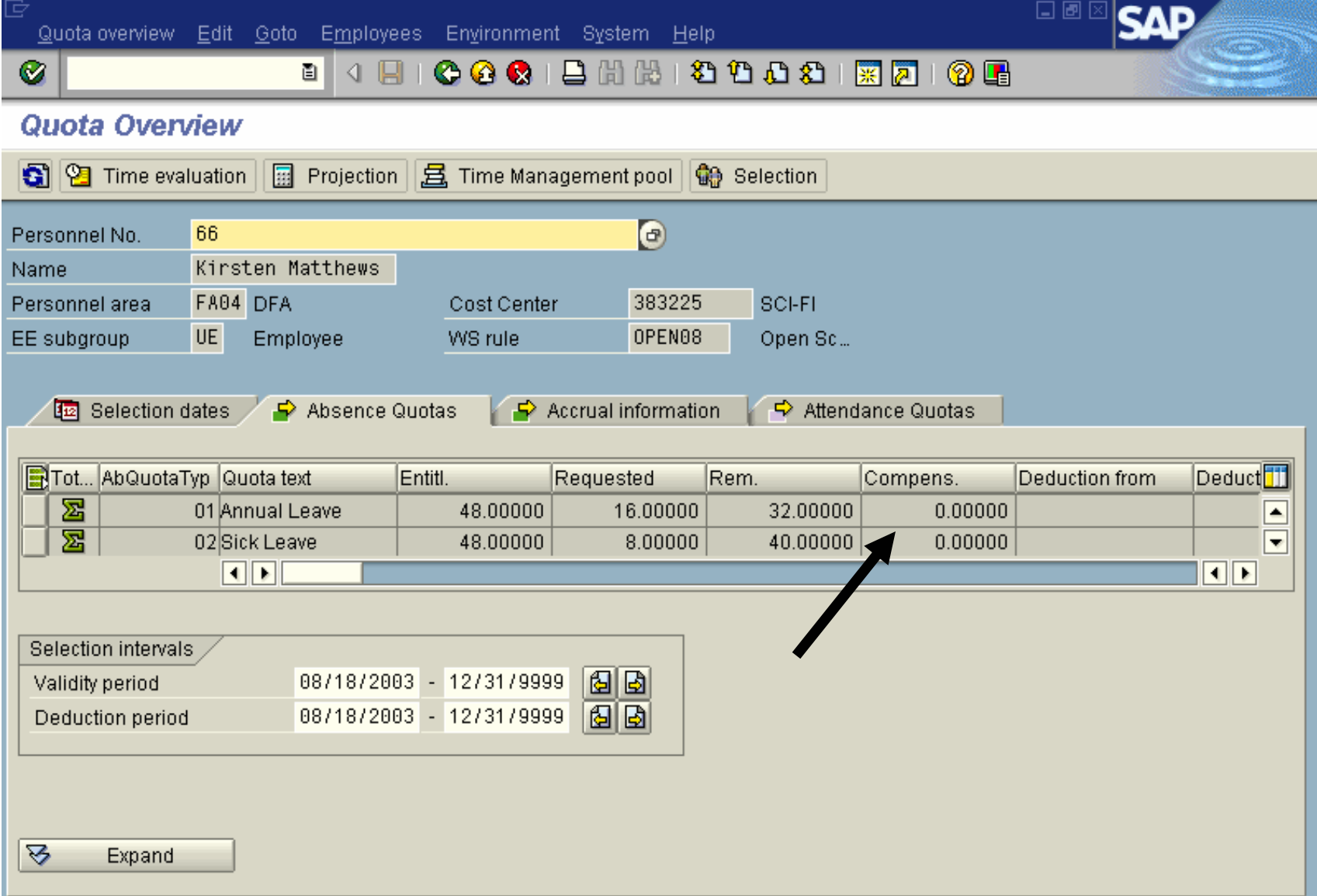

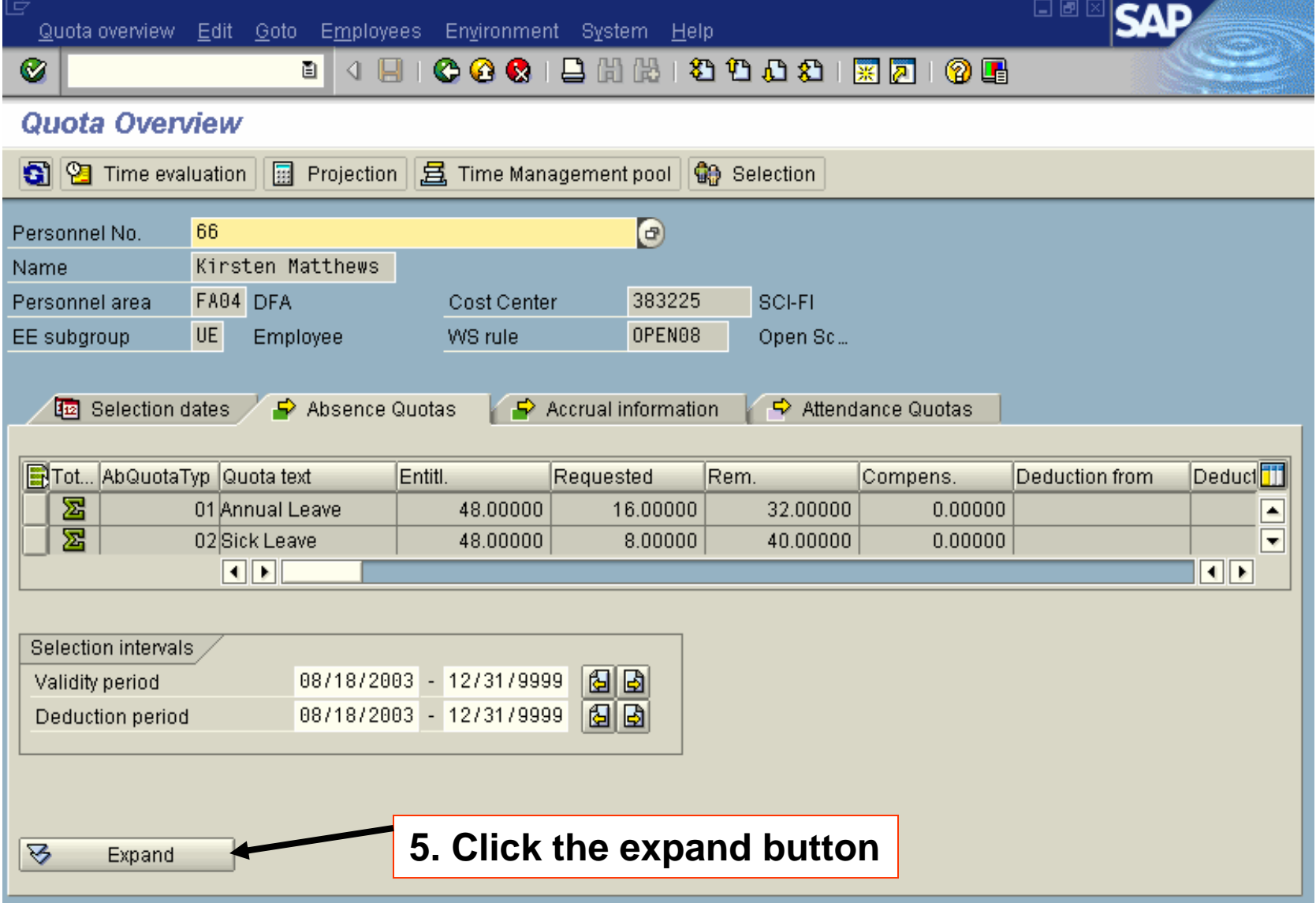

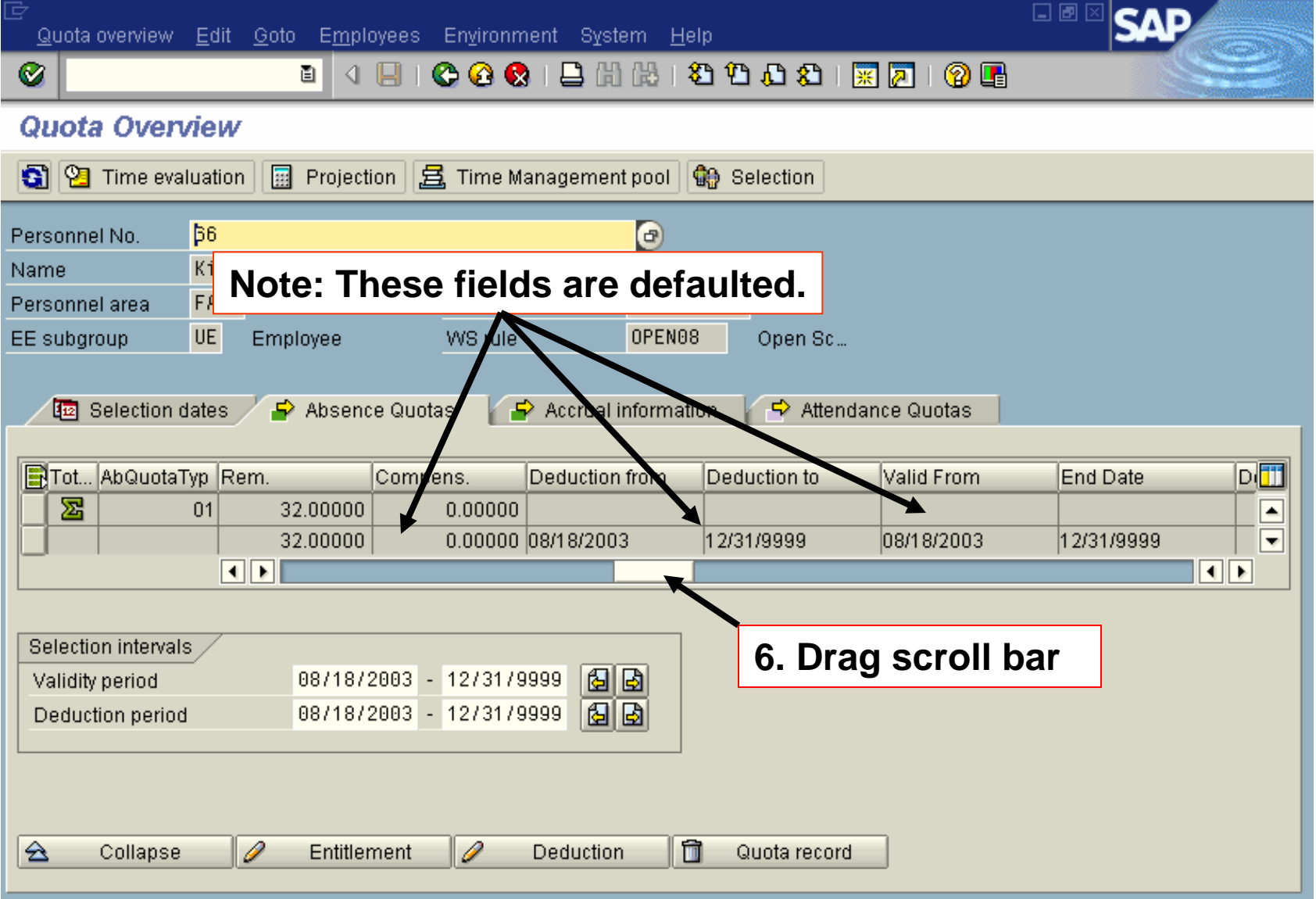

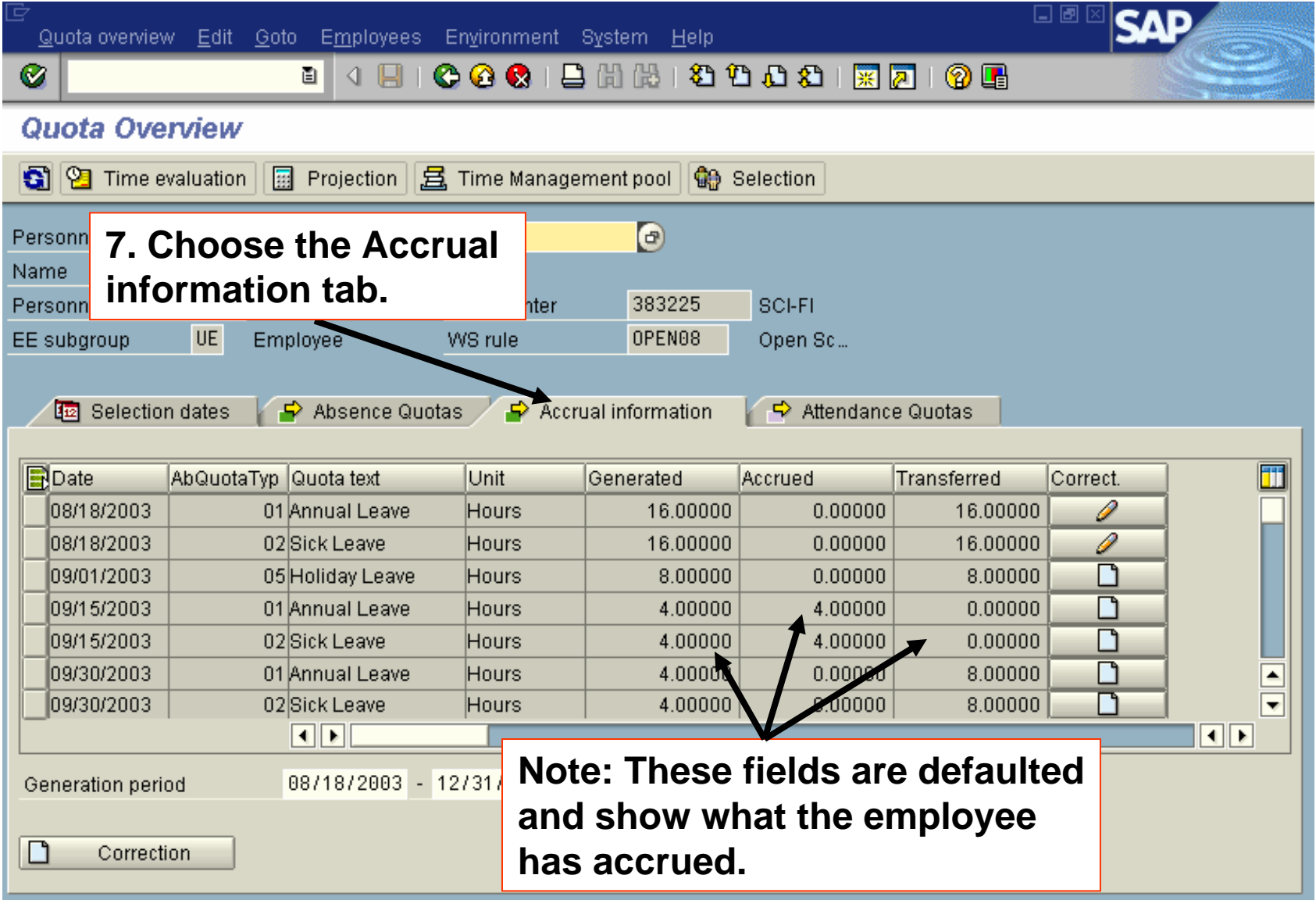

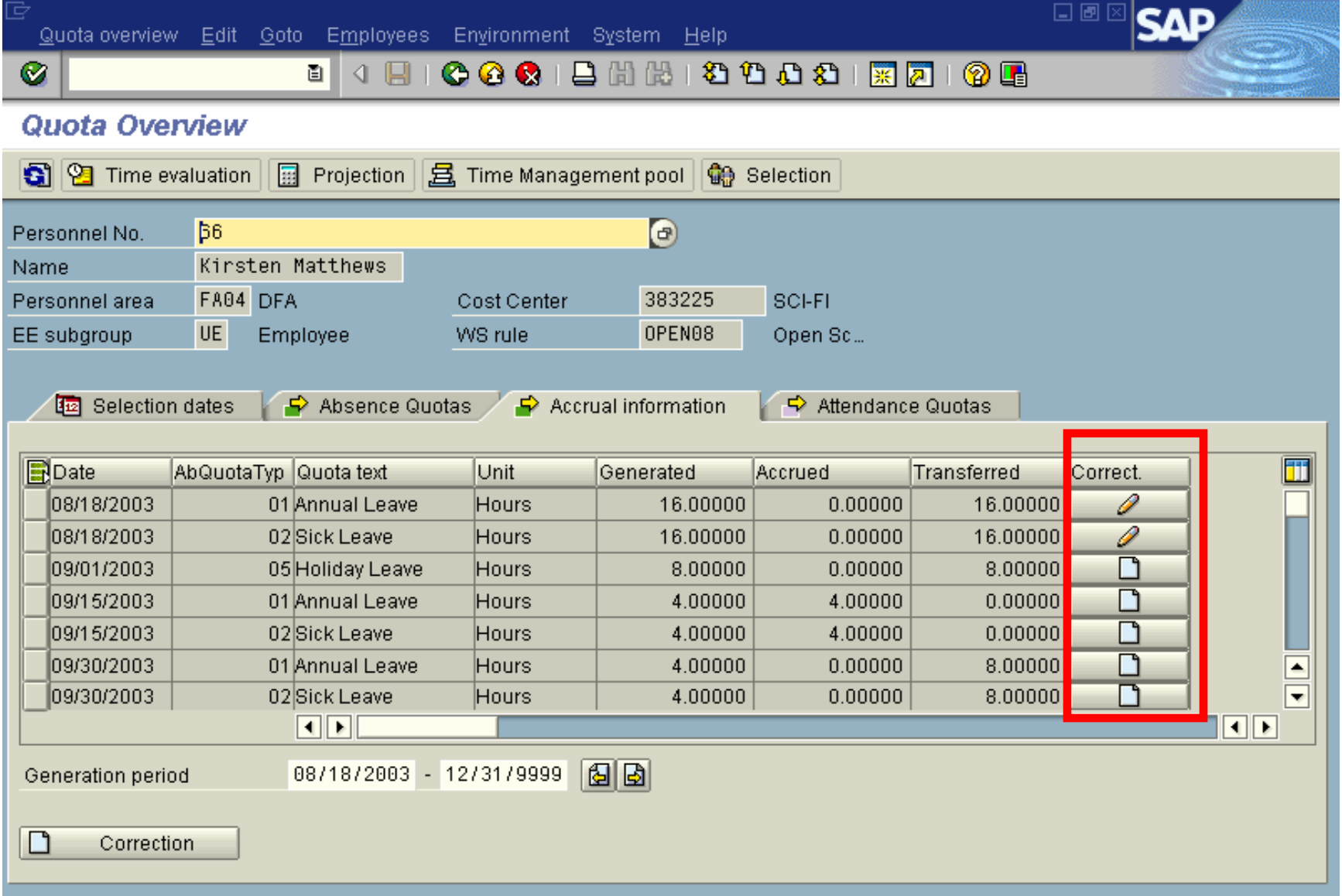

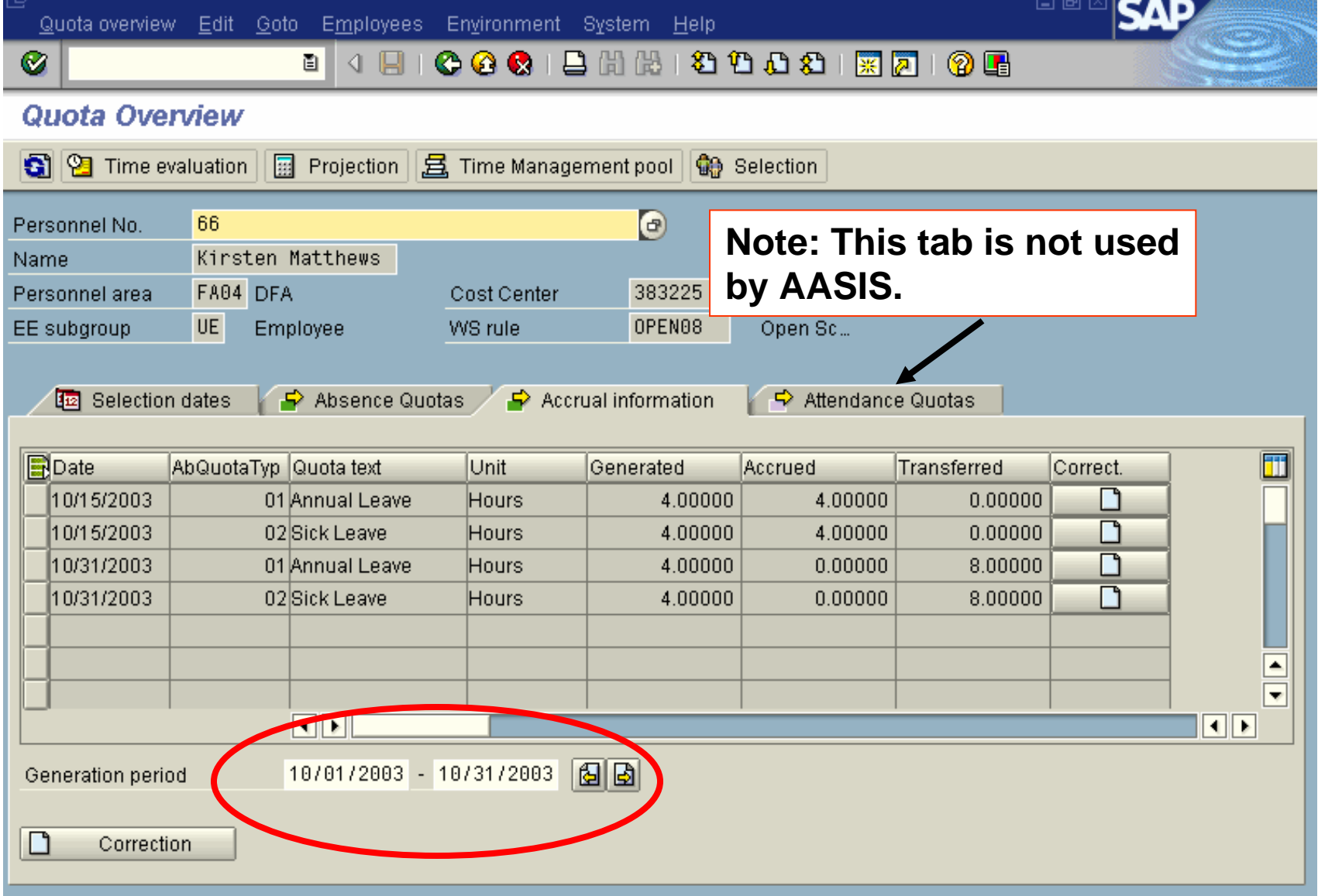